## **Remarque : les exemples de calcul dans Excel sont joints au document PDF. Pour pouvoir reprendre les exemples, il faut d'abord télécharger le document et l'enregistrer localement.**

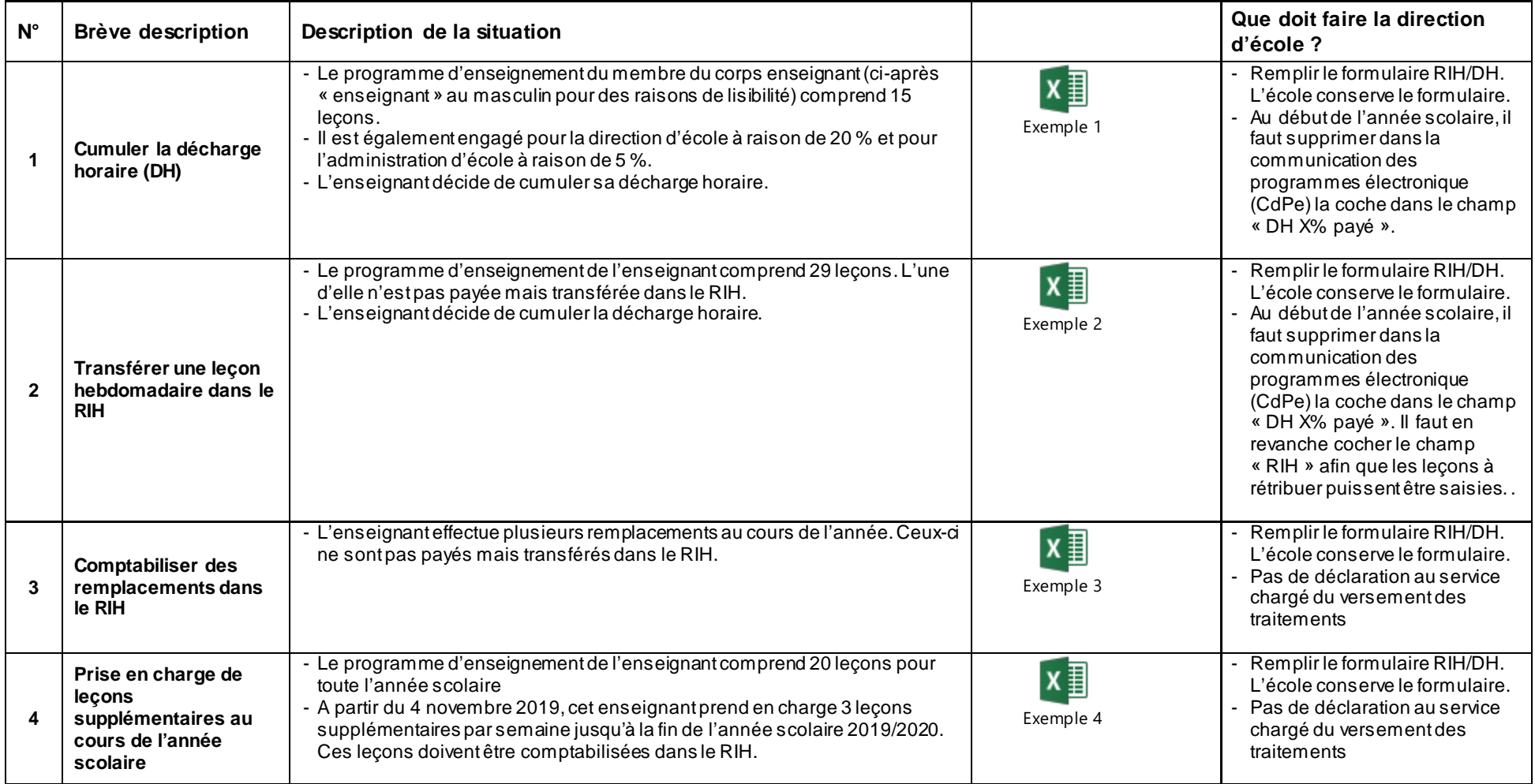

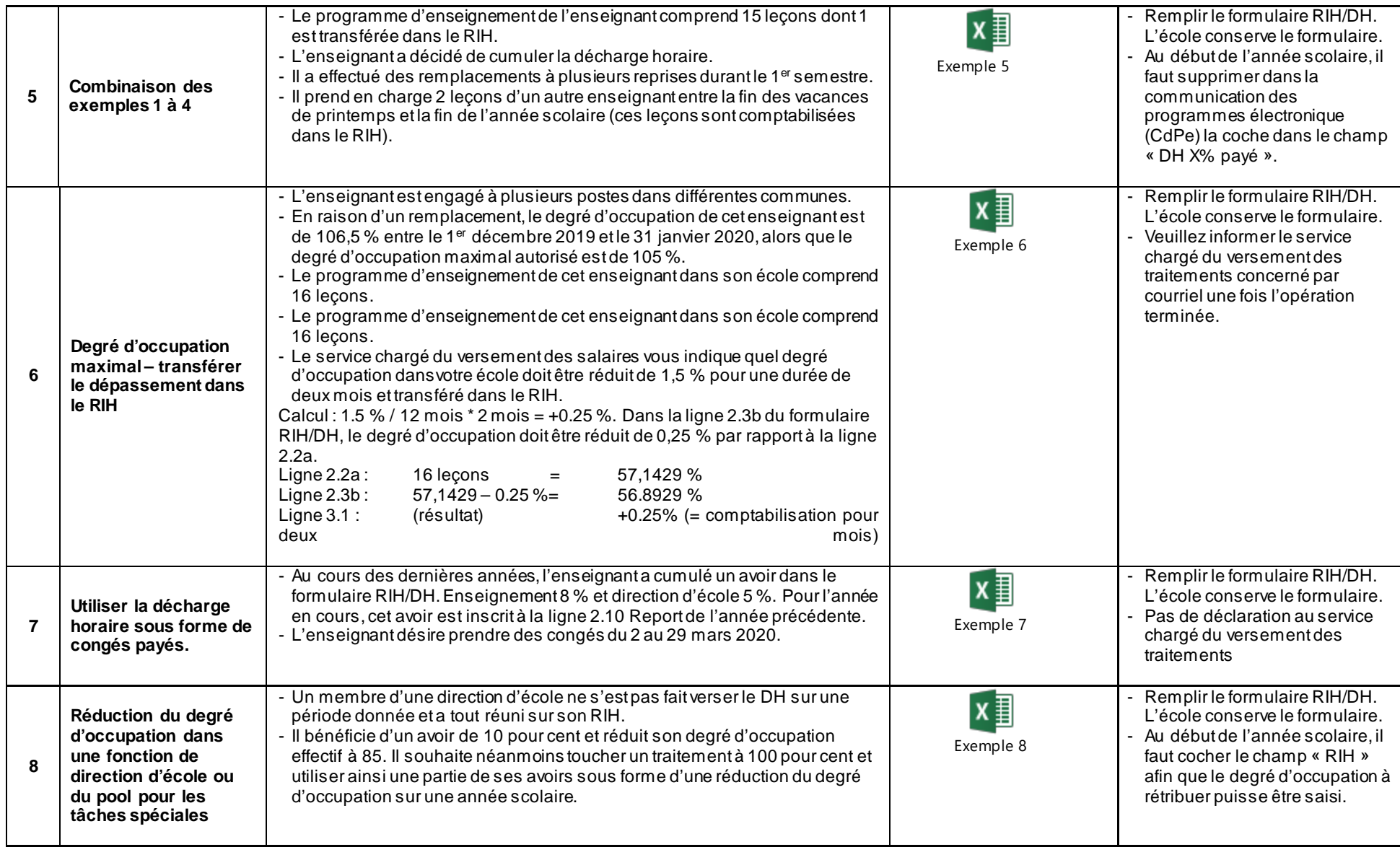

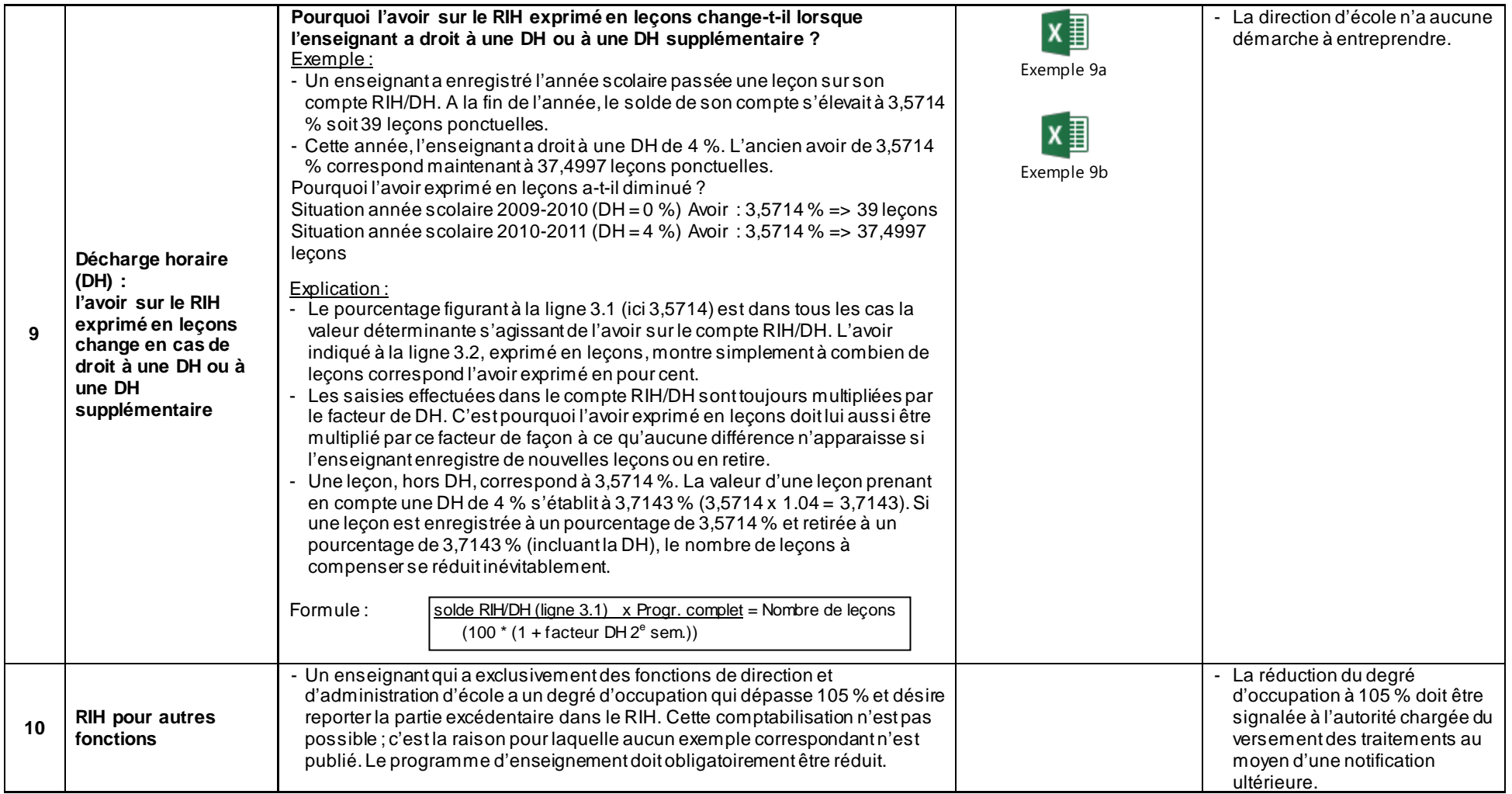

Berne, décembre 2019 Section du personnel